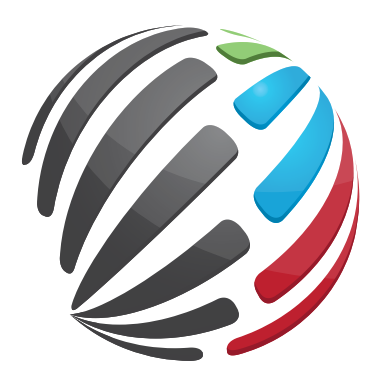

# **ACUMEN CONSULTING**

### **Business Systems Professionals**

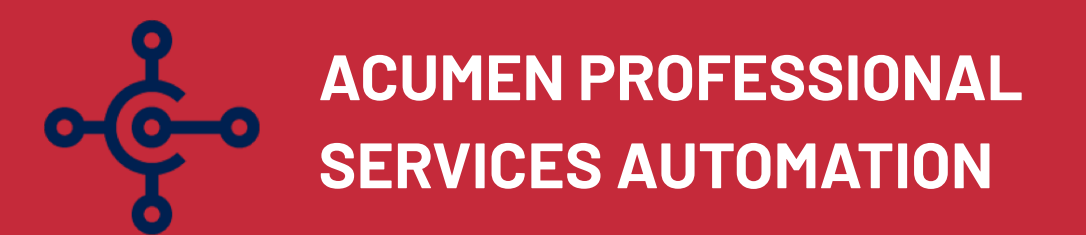

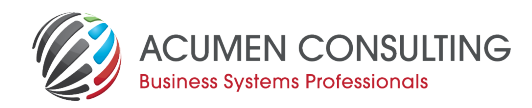

#### **We provide a set of tools that will allow you to:**

- provide accurate progressive information in the form of a Project Dashboard to Project Managers and Stakeholders to make better decisions at any point in time during the lifecycle of the job
- create budgets to drive project planning based on previous similar work or templates
- track costs of labour, subcontractors and expenses through the Purchase module, Time Sheets and Expense Claims
- automate the billing process through Progress Claims based on different invoicing types (Time & Material, Fixed Fee, Cost + Factor, Recurring Management Fees and more)

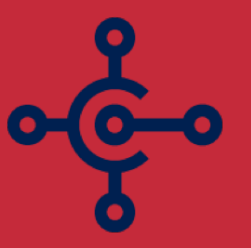

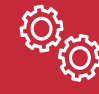

**Gives you the tools to handle the variations on a job**

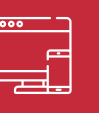

**Has multiple interfaces through a Windows Client, Web Client and Mobile Apps to support all roles from Administrators to Project Managers and technicians in the field**

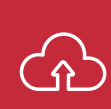

**Integrates with your suppliers for electronic transfer of order confirmations, stock levels and invoices**

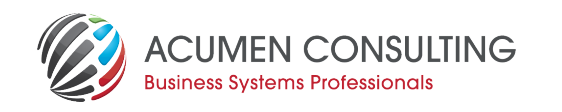

### **1 Opportunity Management**

- **Manage the sales process flow** for opportunities through integrated Opportunity Management capabilities. Breaks down the sales flow into stages and generates todos for sales representatives
- **• Document Management**: Manage External Document such as Drawings, RFPs, Excel Worksheets, etc. by linking them to the opportunity. The documents become available from the opportunity
- **• Calculate** expected number of hours per resource group / work type, expected cost for subcontracting, etc. Changes to the calculation can be managed in **Calculation Versions.** Define an hourly rate for internal and external time, or set a fixed price for part or the whole calculation
- **• Send** (Hardcopy or Email) a Calculation Version **as a quote** to the customer during the opportunity process
- **• Close the opportunity** with a Won or Lost status and a respective reason code, and convert won opportunities into a job
- **• Reporting** based on the estimate value, chance of success and estimated closing date allows the service manager to forecast the workload

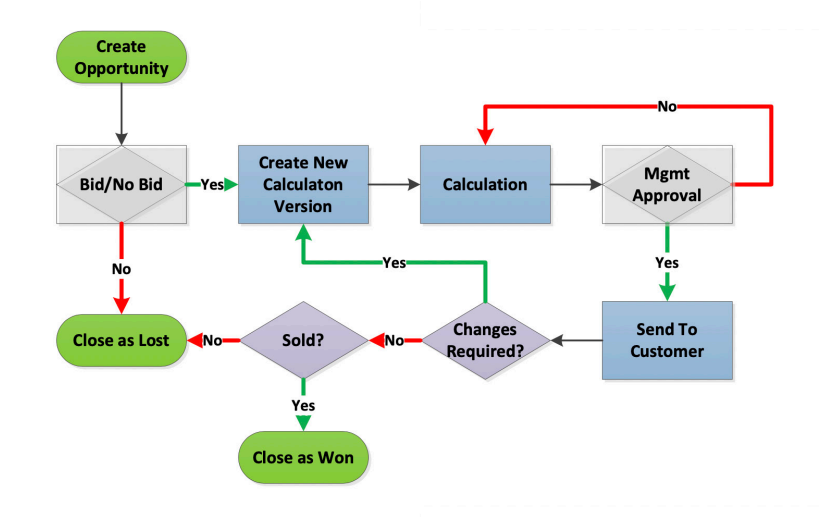

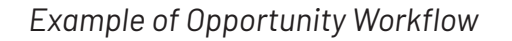

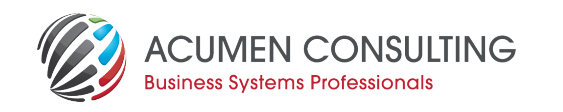

### **2 Creating and Managing a Job**

- **• Jobs are created** in the system either manually via a wizard, via a Job Request or automatically as the result of a won opportunity
- Create the **WBS (Work Breakdown Structure)** as Job Tasks for the job. Set up **Job Templates** to define recurring breakdown structures and apply them easily to new jobs or copy the WBS from an existing Job. This decreases the creation time and the possibility of human errors
- **• Budget lines** are linked to each Job Task. They can be created manually, copied from the calculation of a won opportunity, copied from the job template or copied from an existing job in the system
- Manage **Variations** for changes to the budget after the job has started. Budgets and actuals for variations can be separated out for invoicing and reporting purposes
- Link **Price Books** to the Job to define discounts and rates applicable for this job only
- **• Document Management**: Manage External Document such as Drawings, Contracts, Excel Worksheets, etc. by linking them to the job
- Keep track of **budget vs. actuals** from the job card, job task overview via Factboxes

#### **Subcontractors 3**

- 
- 3rd party involvement can be managed through resources and purchase orders
- Setting up a subcontractor as **resource**  allows the planner to schedule the work
- The actual cost of the subcontracting is allocated to the job via **purchase invoices**

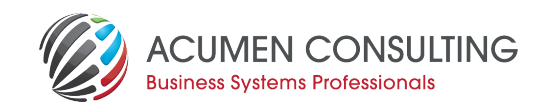

### **4 Timesheets 5**

- Internal staff allocate time to a worksheet via **Time Sheets**
- **• Mobile support** for time sheets and approvals via Web Client, or the Universal App on a tablet or a phone
- **• Approval Workflow** which differs depending if it is productive or non-productive time
- Set up Time Codes for the different **Overhead and Leave options**  such as Admin, Training, Annual Leave, Sick Leave…

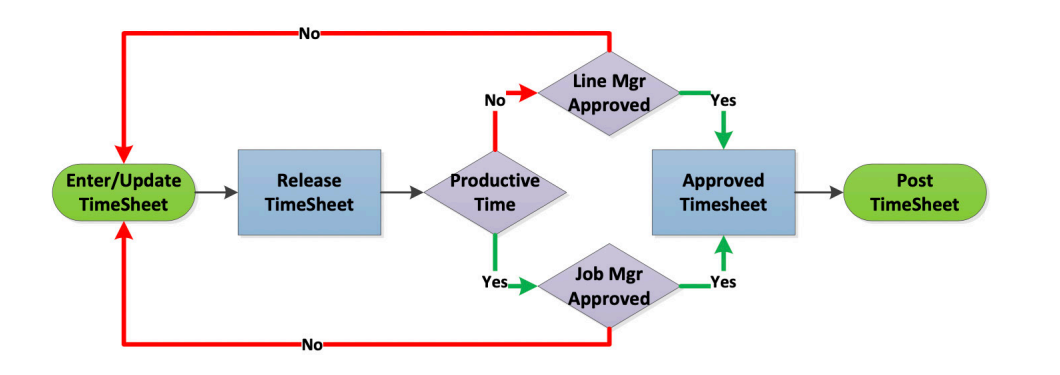

#### **Expenses**

- **• Ad hoc costs** incurred and paid for by staff can be claimed
- Different **Expense types** are supported. Expenses which are linked to the execution of a Job will be allocated as Actual Cost to that job

#### Acumenconsulting.co.nz

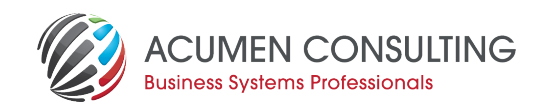

#### **6 WIP Report, Progress Claims and Invoicing 7**

- **• WIP Reports** handle transfer of cost to another job, prebilling, value charging, % of completion, and more per Project Manager
- **• Progress Claims** per Customer are created from the WIP reports. The Progress Claim can be sent to the customer for approval, before creating the sales invoice
- Claims are based on different **invoicing types** (Time & Material, Fixed Fee, Cost + Factor, Recurring Management Fees)
- **• Variations** can follow the invoice type of the Base contract or have their own processing

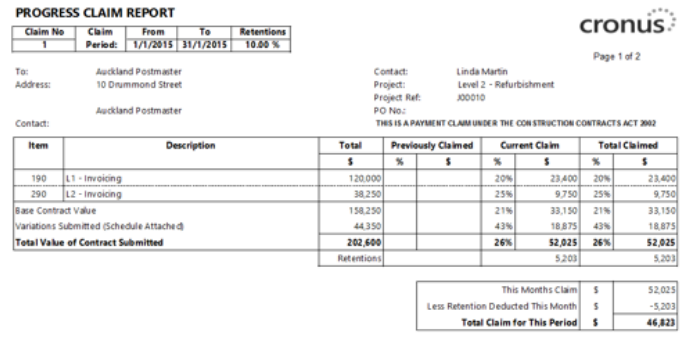

Payment Due - 20/01/15

#### **Reporting**

- To manage your projects more effectively and with greater flexibility to run accurate reports in real-time enabling better decisions
- Report actuals to budget on different dimensions such as job, office, region, client type, sector…
- Report actuals to budget on resource level for chargeable work, overhead and leave

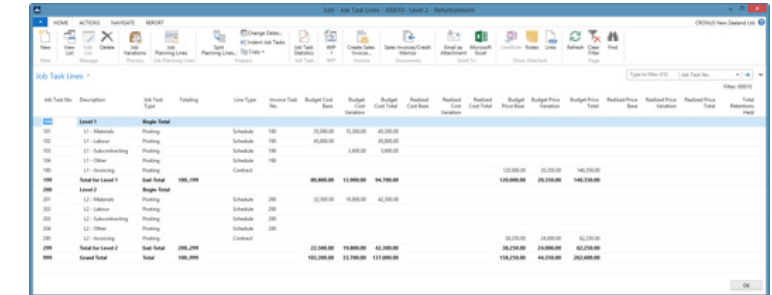

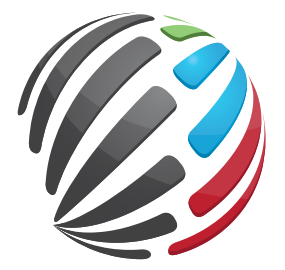

## **ACUMEN CONSULTING**

#### **Business Systems Professionals**

#### **Contact us for more information**

sales@acumenconsulting.co.nz Auckland | +64 (0)9 526 1400 Wellington | +64 (0)4 461 7305